RSN **INSTITUT** DE RADIOPROTECTION ET DE SÛRETÉ NUCLÉAIRE Référence : SAME-VES/CIL/GUI-13 Indice : 2 Page : 1/5

# **Les tests statistiques mis en œuvre dans les EIL de l'IRSN**

**Type de document** : Guide **Macro-processus de rattachement** : R1 **Institut/Direction/Unité** : IRSN/PSE-ENV/SAME-Vésinet

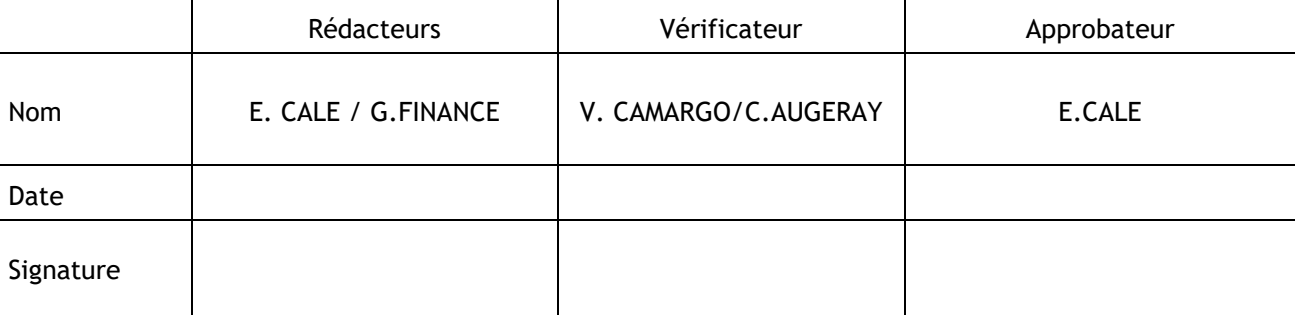

IRSN/Documentation/FRM-002- Ind. 6

### **HISTORIQUE DES MODIFICATIONS**

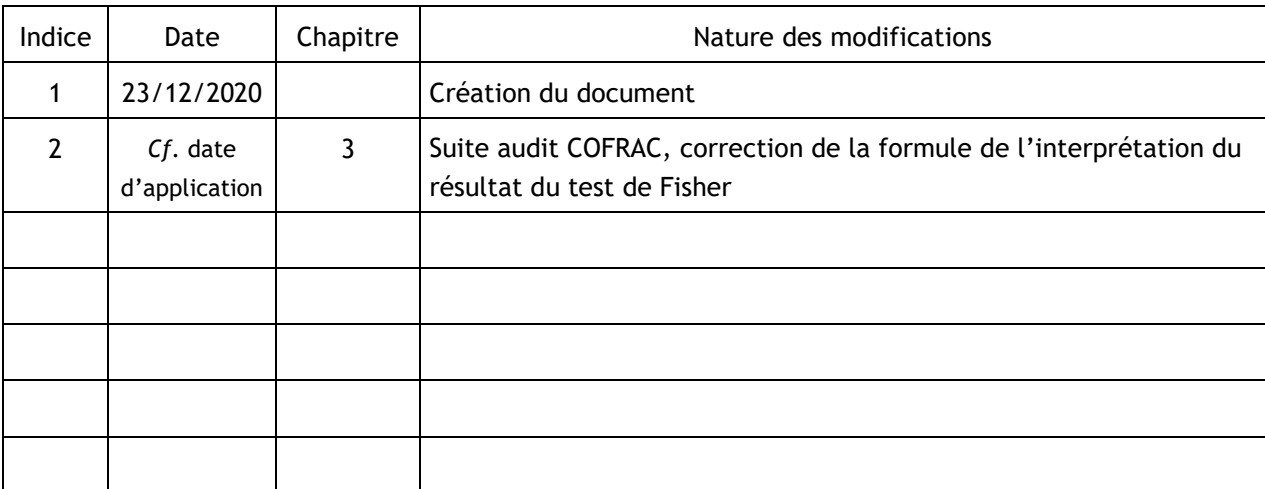

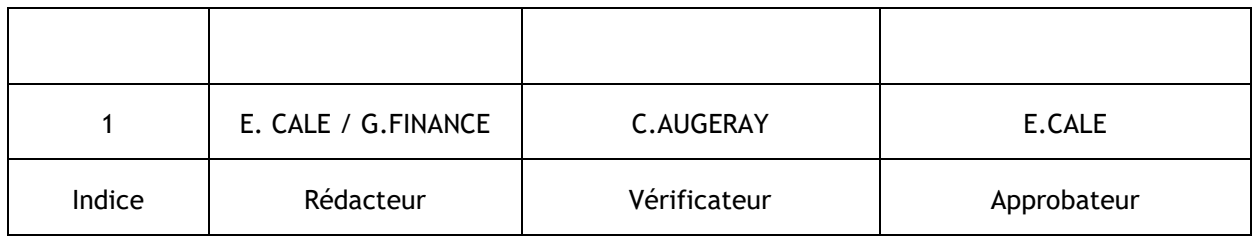

## **SOMMAIRE**

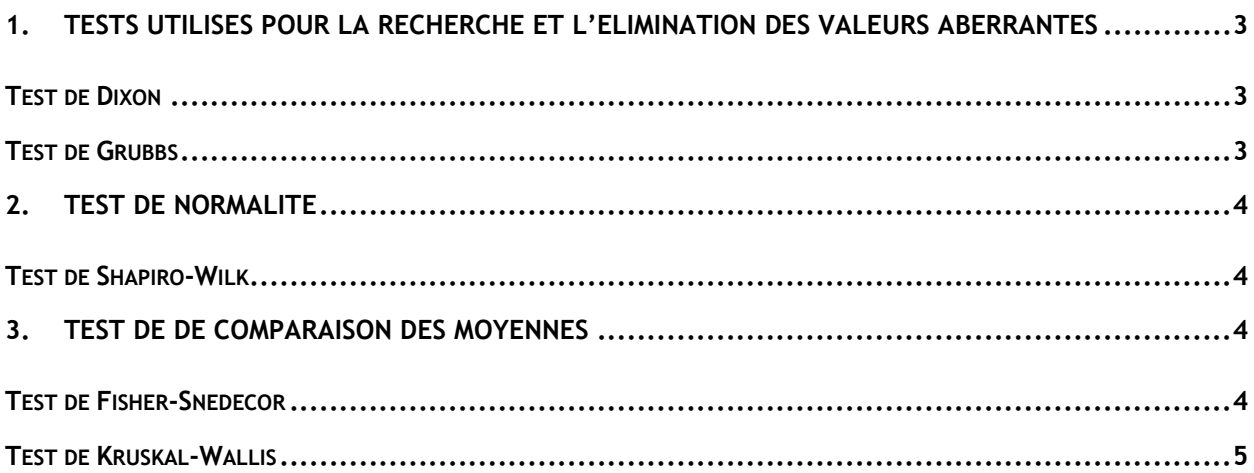

# <span id="page-2-0"></span>1. TESTS UTILISES POUR LA RECHERCHE ET L'ELIMINATION DES VALEURS ABERRANTES

La notion de valeur aberrante est purement théorique : « en l'absence d'anomalie, tous les résultats sont supposés appartenir à la même population statistique. Lorsqu'un résultat ne remplit pas cette condition, on dit que c'est une valeur aberrante.

### <span id="page-2-1"></span>**TEST DE DIXON**

Le test de DIXON permet de tester les observations aberrantes dans un ensemble de valeurs en s'intéressant à la valeur haute et la valeur basse de la distribution.

Principe du test : Soit n valeurs classées par ordre croissant de x1, x2,…,,xn, On calcule pour n > 10 :

 $r_2 = \frac{x_3 - x_1}{x_2 - x_1}$  $\frac{x_3-x_1}{x_{n-2}-x_1}$  permet de tester la valeur basse  $x_1$ 

 $r_2 = \frac{x_n - x_{n-2}}{x - x_2}$  $\frac{n-x_{n-2}}{x_{n}-x_{3}}$  permet de tester la valeur haute  $x_{n}$ 

Les valeurs du test de Dixon ( $r_2$ ) sont ensuite comparées aux valeurs critiques de la table pour les niveaux de risques de 5% et 1%.

- Si  $r_2$  est supérieur à la valeur critique au risque de 1%, la valeur est alors considérée comme observation aberrante, elle ne rentre pas dans les calculs de l'écart-type d'aptitude  $\sigma_{PT}$ ;
- Si  $r_2$  est inférieur à la valeur critique au risque de 1% et supérieur à la valeur critique au risque de 5% , le résultat est considéré suspect, La décision de l'inclure dans les calculs appartient au coordonnateur de l'essai de comparaison interlaboratoires ;
- Si  $r_2$  est inférieur à la valeur critique au risque de 5%, le résultat est accepté.

### <span id="page-2-2"></span>**TEST DE GRUBBS**

Le test de Grubbs à une observation permet de détecter d'éventuelles observations aberrantes aux extrémités de la distribution, pour des populations supérieures ou égales à 3. Le test consiste à calculer, pour  $n$  valeurs classées par ordre croissant de  $x_1, x_2, ..., x_n$ ,, la statistique de test  $G_p$ :

$$
G_p = \frac{\overline{x} - x_1}{\sigma_{PT}}
$$
 pour tester  $x_1$ ,

$$
G_p = \frac{x_n - \overline{x}}{\sigma_{PT}}
$$
 pour tester  $x_n$ ,

$$
\sigma_{PT} = \sqrt{\frac{\sum_{i=1}^{n} (x_i - \overline{x})^2}{n-1}}
$$

Avec  $\sigma_{PT}$  l'écart type interlaboratoires

Les valeurs de  $G_p$  sont ensuite comparées aux valeurs critiques de la table de Grubbs pour les niveaux de risques α de 5% et 1%.

- Si  $G_p$  est supérieur à la valeur critique au risque de 1%, la valeur est alors considérée comme observation aberrante.
- Si  $G_p$ est inférieur à la valeur critique au risque de 1% et supérieur à la valeur critique au risque de 5%, la valeur est alors considérée comme suspecte.
- Si  $G_p$  est inférieur à la valeur critique au risque de 5%, le résultat est accepté.

# <span id="page-3-0"></span>2. TEST DE NORMALITE

#### <span id="page-3-1"></span>**TEST DE SHAPIRO-WILK**

Le test de SHAPIRO-WILK, mis en œuvre dans le cadre des essais d'aptitude, permet d'évaluer la normalité de la distribution des résultats des participants pour un nombre d'observations compris entre 2 et 2 000. Le test consiste à calculer la statistique de test  $W$ :

$$
W = \frac{\left[\sum_{i=1}^{n/2} a_i (x_{n-i+1} - x_i)\right]^2}{\sum_{i=1}^{n} (x_i - \overline{x})^2}
$$

Avec :

- $\bullet$   $x_i$  valeur de la donnée *i* de la population
- $\overline{x}$  Moyenne des n valeurs de la population
- $\bullet$   $\blacksquare$   $n$  Taille de la population
- $\bullet$   $a_i$  Constante de la table de SHAPIRO-WILK

La comparaison de Wavec les valeurs de  $W_{crit(\alpha,n)}$  conduit à accepter l'hypothèse de normalité  $W >$  $W_{crit(\alpha,n)}$  ou à rejeter l'hypothèse de normalité  $W < W_{crit(\alpha,n)}$  au risque α de 1% ou de 5%.

## <span id="page-3-2"></span>3. TEST DE DE COMPARAISON DES MOYENNES

### <span id="page-3-3"></span>**TEST DE FISHER-SNEDECOR**

Le test de Fisher-Snédécor consiste à tester l'hypothèse d'égalité des moyennes en comparant la variance inter-échantillon  $S_d^2$  à la variance intra-échantillon  $S_r^2$ . Il est utilisé pour vérifier l'homogénéité des entités d'essai fournies dans le cadre d'un EIL.

La statistique de ce test est la suivante :

**IRSM** Ce document est la propriété de l'IRSN et ne peut pas être communiqué ou reproduit sans son autorisation Où

$$
S_d^2 = \frac{\sum_{j=1}^p n_j (x_j - \overline{x})^2}{p-1}
$$

 $F = \frac{S_d^2}{S^2}$  $S_r^2$ 

$$
S_r^2 = \frac{\sum_{i=1}^{n_j} \sum_{j=1}^p (x_{ij} - \overline{x_j})^2}{n - p}
$$

Avec :

- nombre d'entités d'essai,
- n nombre total de mesures,
- $x_{ij}$  résultats de la mesure i pour l'entité d'essai j,
- $\overline{x_i}$  moyenne de tous les résultats de mesure pour l'entité d'essai j,
- $\overline{x}$  moyenne de tous les résultats de mesure.

Les valeurs critiques sont issues d'une table de Fisher pour le niveau de confiance 1-α avec n-1 degrés de liberté pour le numérateur et  $n - p$  degrés de liberté pour le dénominateur.

Généralement, α est pris comme égal à 1% et 5%.

- Si  $F \le f_{1-\alpha}(n-1;p-n)$ , l'hypothèse  $H_0$  ne peut être rejetée. On peut conclure à l'égalité des moyennes. Le plan expérimental ne met pas en évidence d'effets significatifs du facteur « échantillon ou entité ». L'homogénéité des entités d'essai est assurée.
- Si  $F > f_{1-\alpha}(n-1; p-n)$ , l'hypothèse  $H_0$  est rejetée avec risque ≤ α. Au moins une des moyennes est significativement différente des autres. Le plan expérimental met en évidence un effet significatif du facteur « échantillon ou entité ». Le risque d'inhomogénéité est pris en compte dans l'incertitude associée à la valeur assignée.

#### <span id="page-4-0"></span>**TEST DE KRUSKAL-WALLIS**

Le test de Kruskal-Wallis est une alternative non-paramétrique au test ANOVA, souvent utilisée lorsque la normalité de la distribution de l'ensemble de données n'est pas démontrée. Le test vérifie l'hypothèse nulle selon laquelle les valeurs médianes pour les 5 groupes de données sont égales. Pour cela l'ensemble des valeurs regroupées est trié de la plus petite à la plus grande et le rang moyen est calculé pour les données relatives à chacun des échantillons. Sur cette base, l'indice de Kruskal-Wallis est calculé et comparé aux valeurs critiques, tabulées pour le nombre de groupes étudiés et le nombre de points par groupe.